Visual FoxPro

- 13 ISBN 9787113032418
- 10 ISBN 7113032419

出版时间:1998-01

页数:556

版权说明:本站所提供下载的PDF图书仅提供预览和简介以及在线试读,请支持正版图书。

#### www.tushu000.com

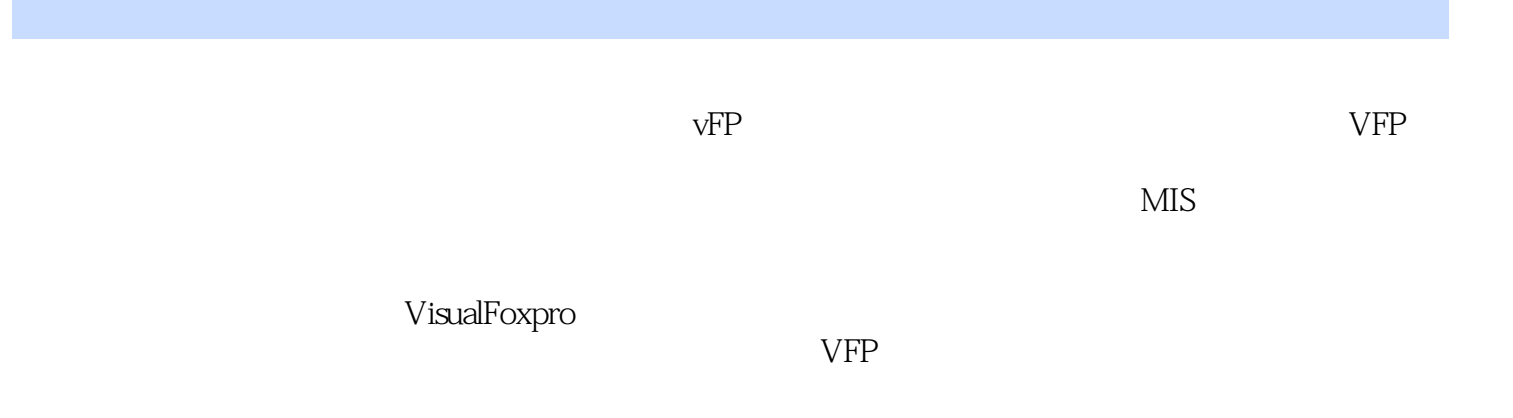

```
1.11.21.31.41.5 /
1.61.71.8强大的专业开发支持能力
1.9Internet
 2 VFP
212.2VFP5.0
23
 3 MIS VFP MIS
3.1MIS
3.2VFP MIS
 4 VisualFoxPro
4.1 VisualFoxPro
4.2VisualFoxPro
4.2.1
422
4.23
424
425
43
431
432
433
434
435
436
437
438
439
43.10
44
4.4.1
4.4.2
443
4.4
4.4.5全部选定
446
447
448
```
1 VFP

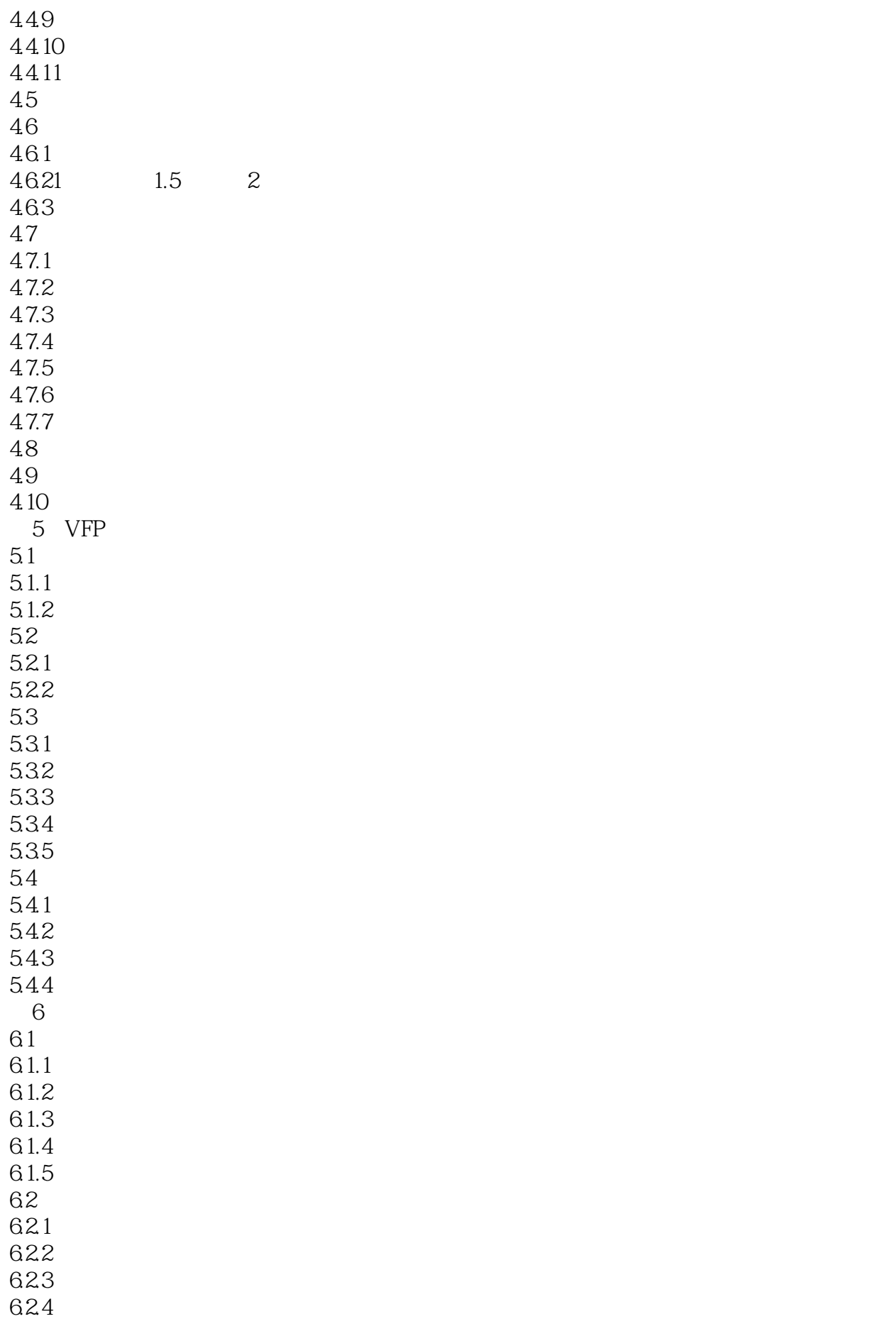

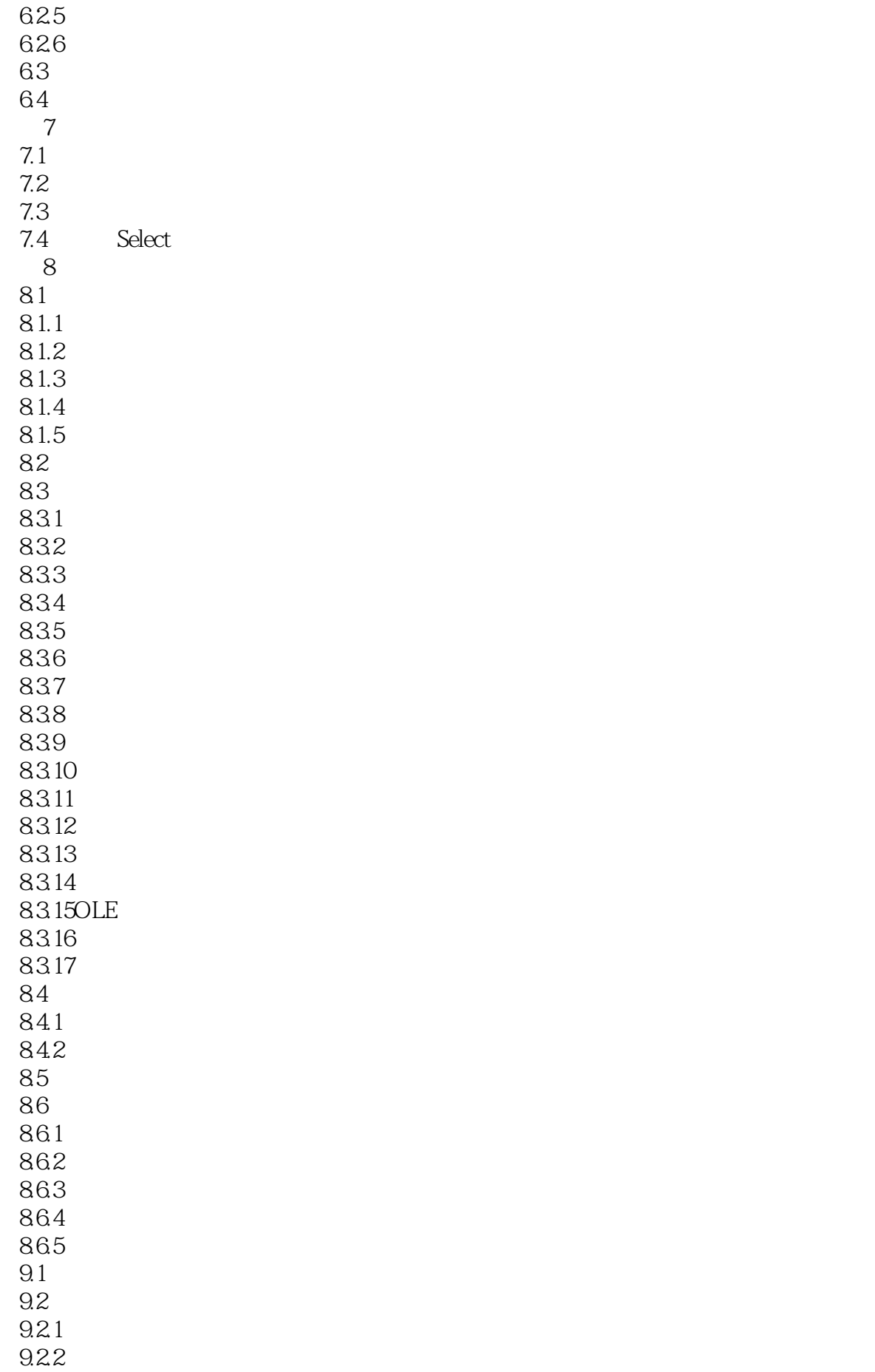

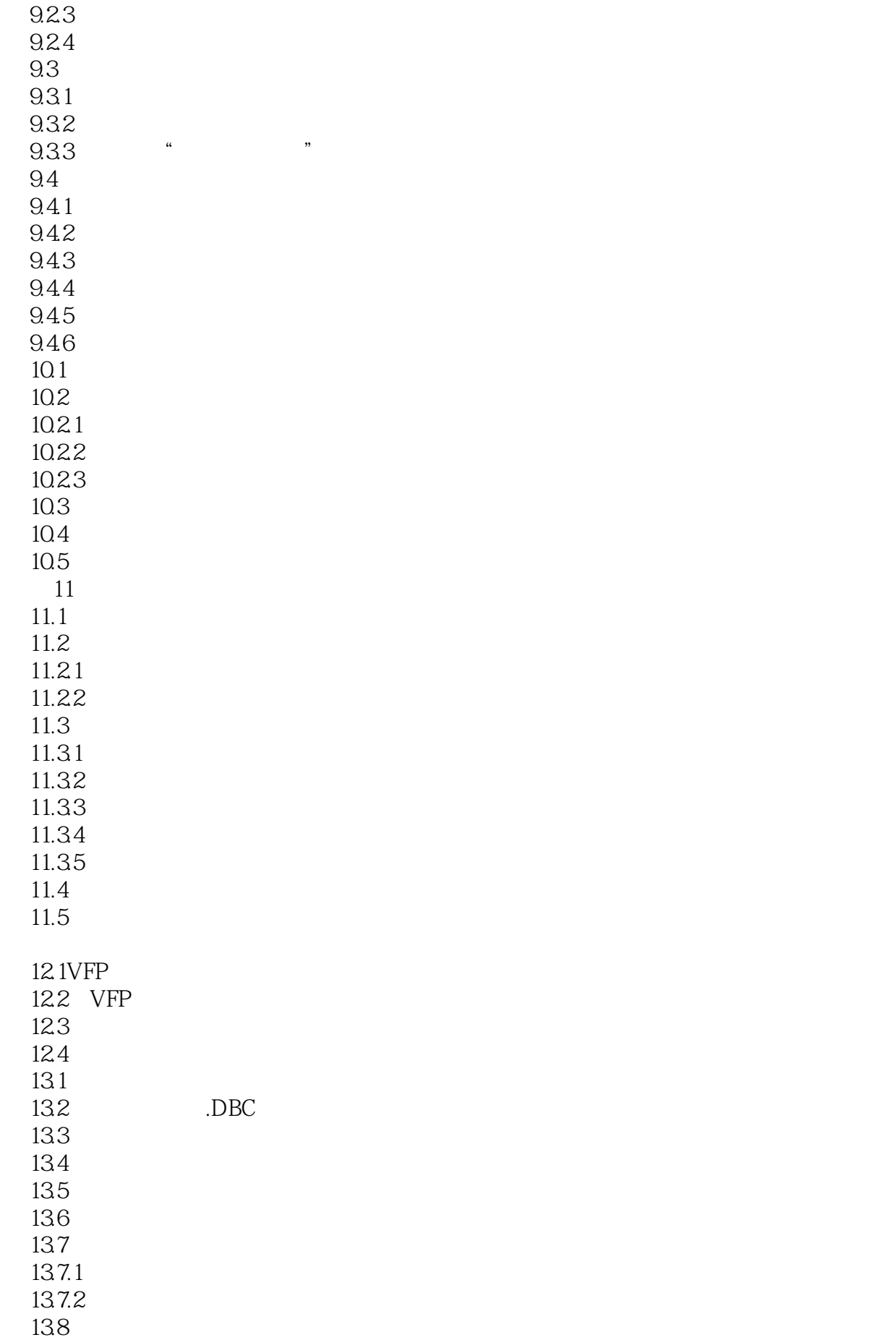

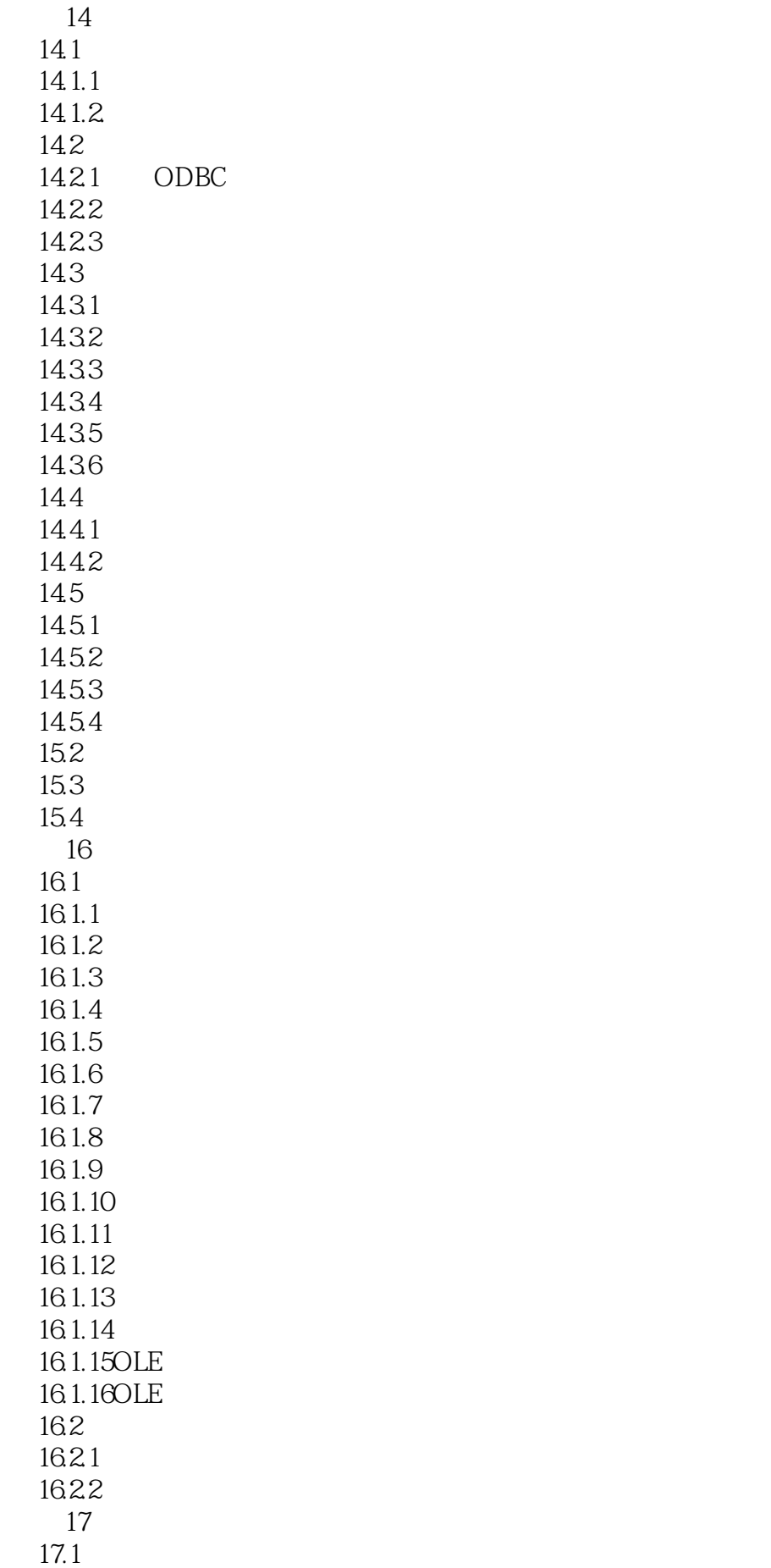

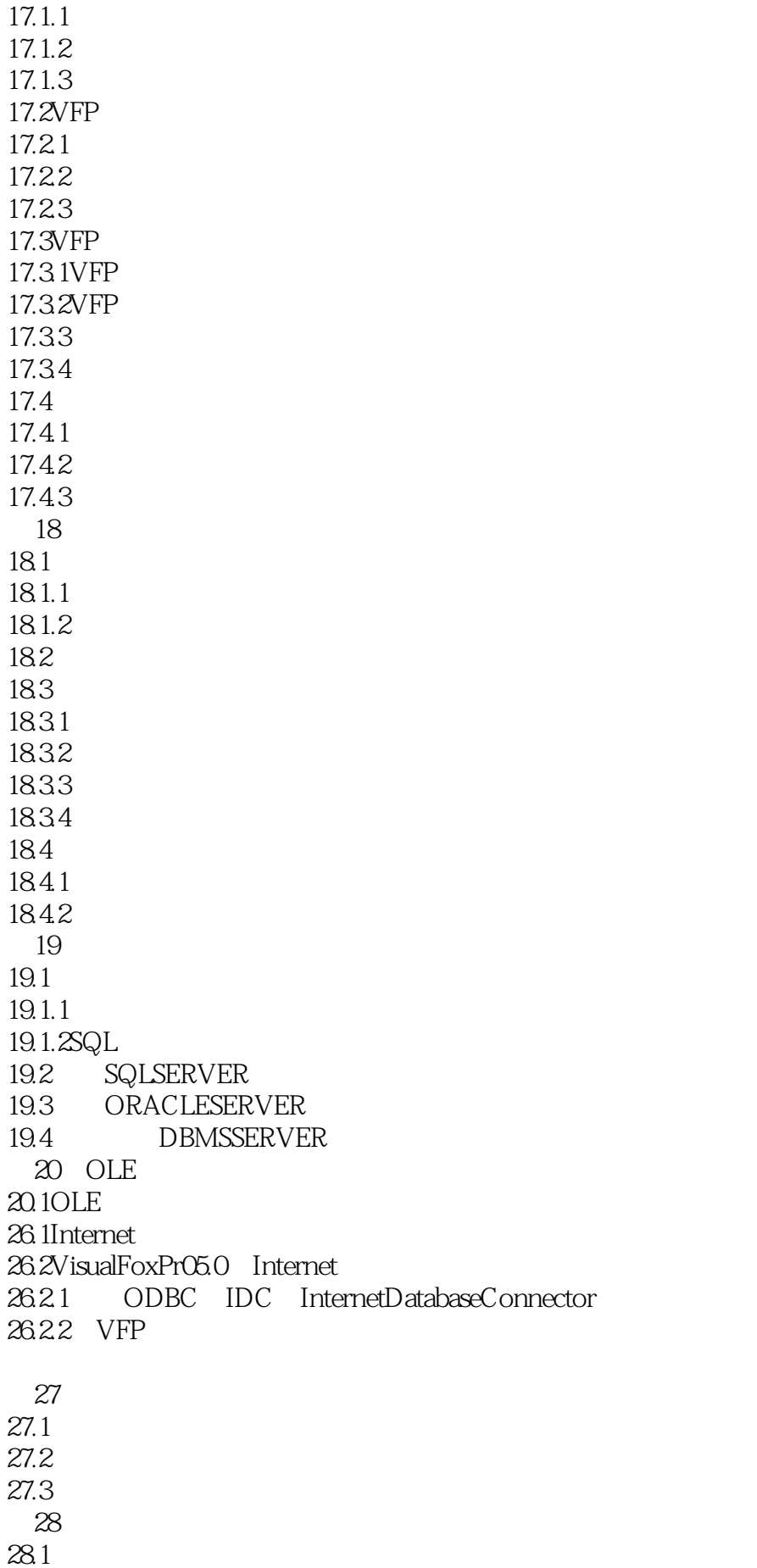

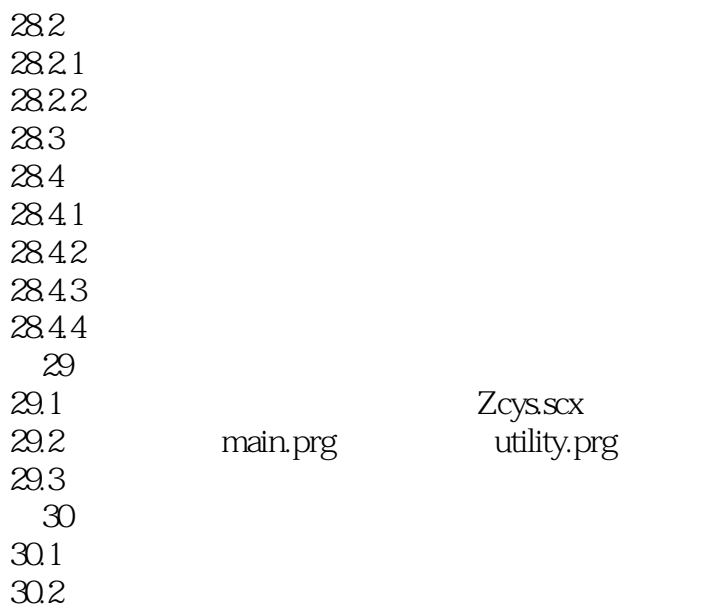

本站所提供下载的PDF图书仅提供预览和简介,请支持正版图书。

:www.tushu000.com